# **Beek 3 - Releasenotes**

- [Release data:](#page-0-0)
- [Inhoud release](#page-0-1)
	- o [Software:](#page-0-2)
		- **[PR02 Portalen en Samenwerken](#page-0-3)**
		- [PR12 Gebruikerstoepassingen](#page-2-0)
			- [PR13M Toepasbare Regels Maken](#page-3-0)
		- [PR13U Toepasbare Regels Uitvoeren](#page-3-1)
		- [PR2905 Knooppunt](#page-4-0)
		- [Beheer](#page-7-0)
		- [Algemene set](#page-7-1)
		- [Standaarden](#page-7-2)
		- [Aangeboden services](#page-7-3)

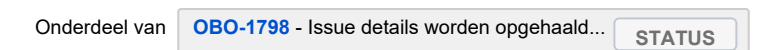

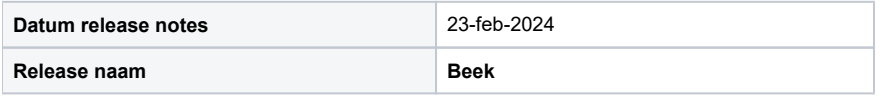

# <span id="page-0-0"></span>Release data:

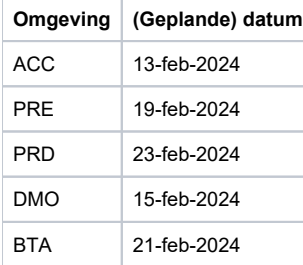

## <span id="page-0-1"></span>Inhoud release

## <span id="page-0-2"></span>Software:

### <span id="page-0-3"></span>**PR02 Portalen en Samenwerken**

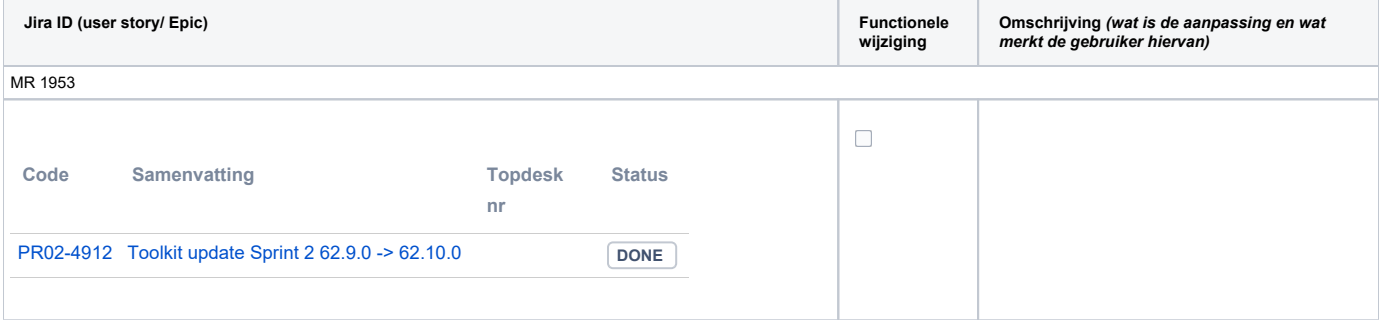

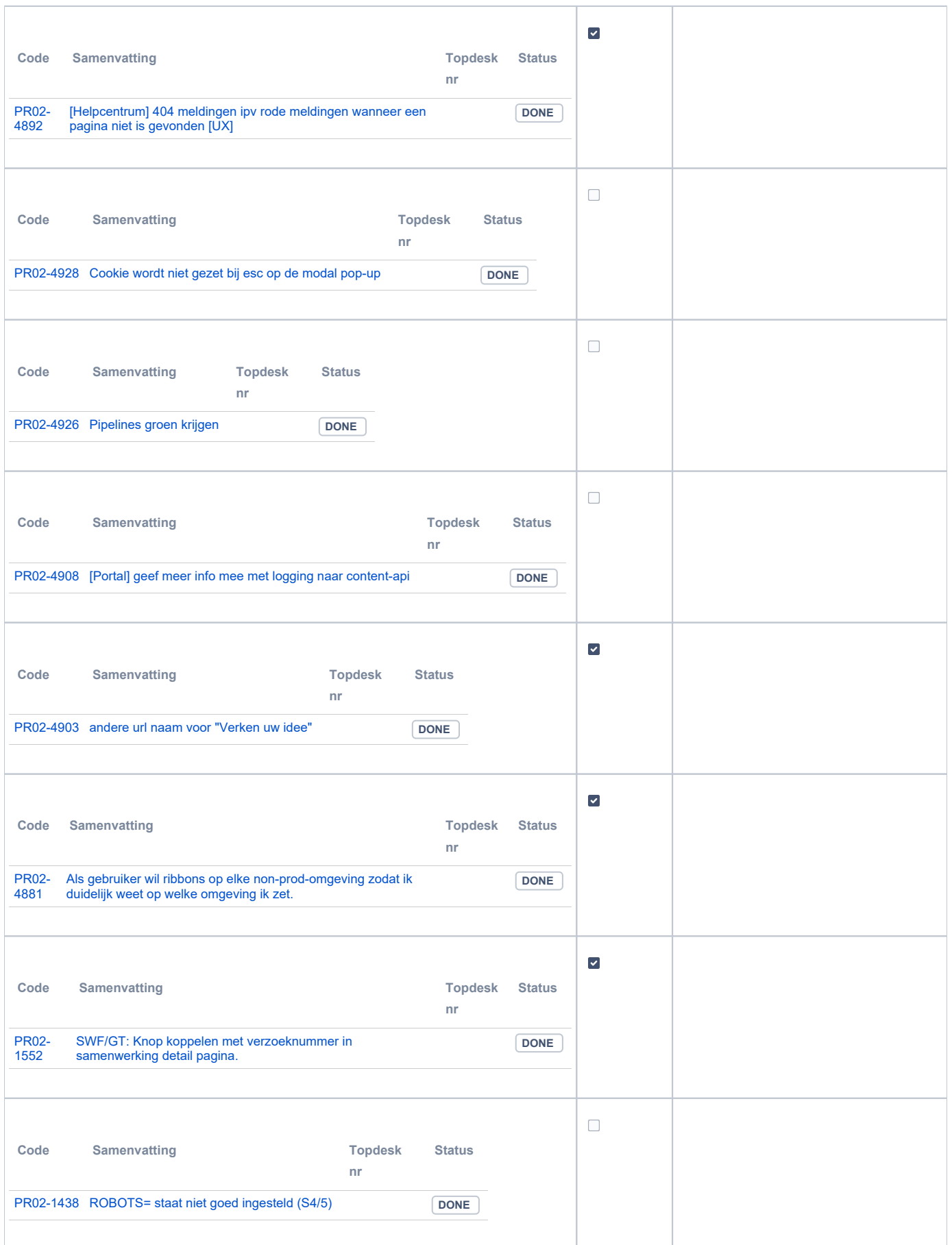

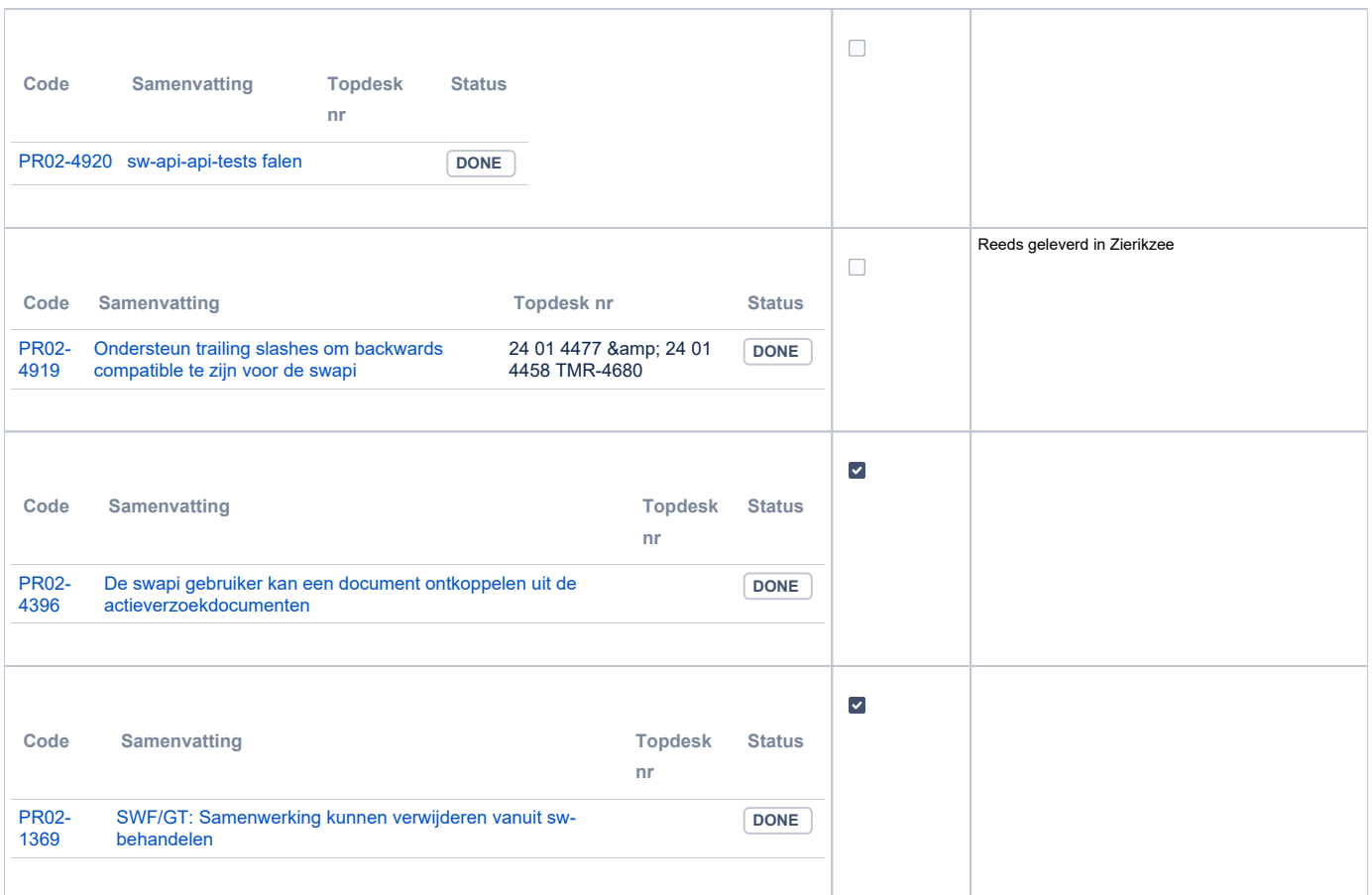

## <span id="page-2-0"></span>**PR12 Gebruikerstoepassingen**

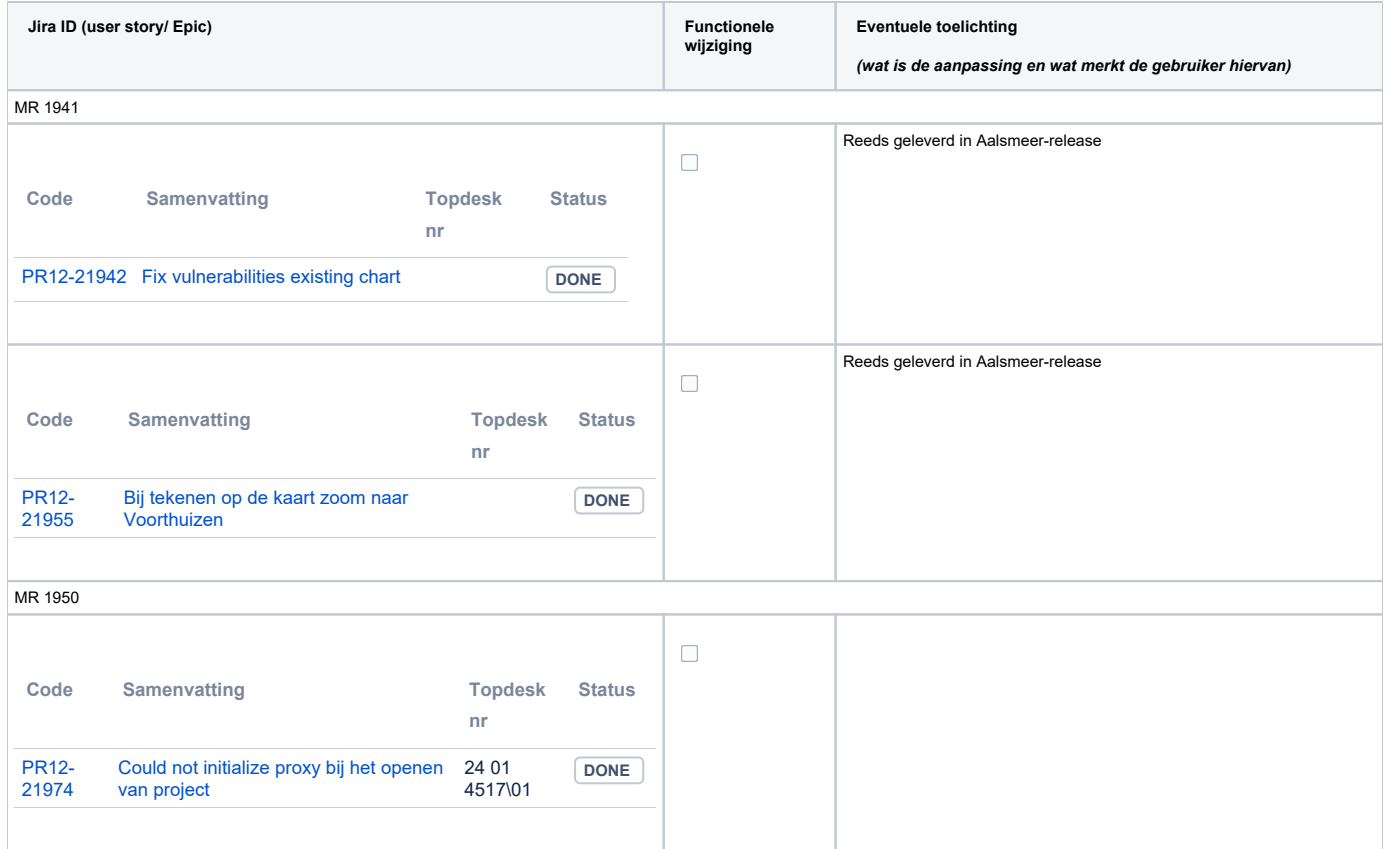

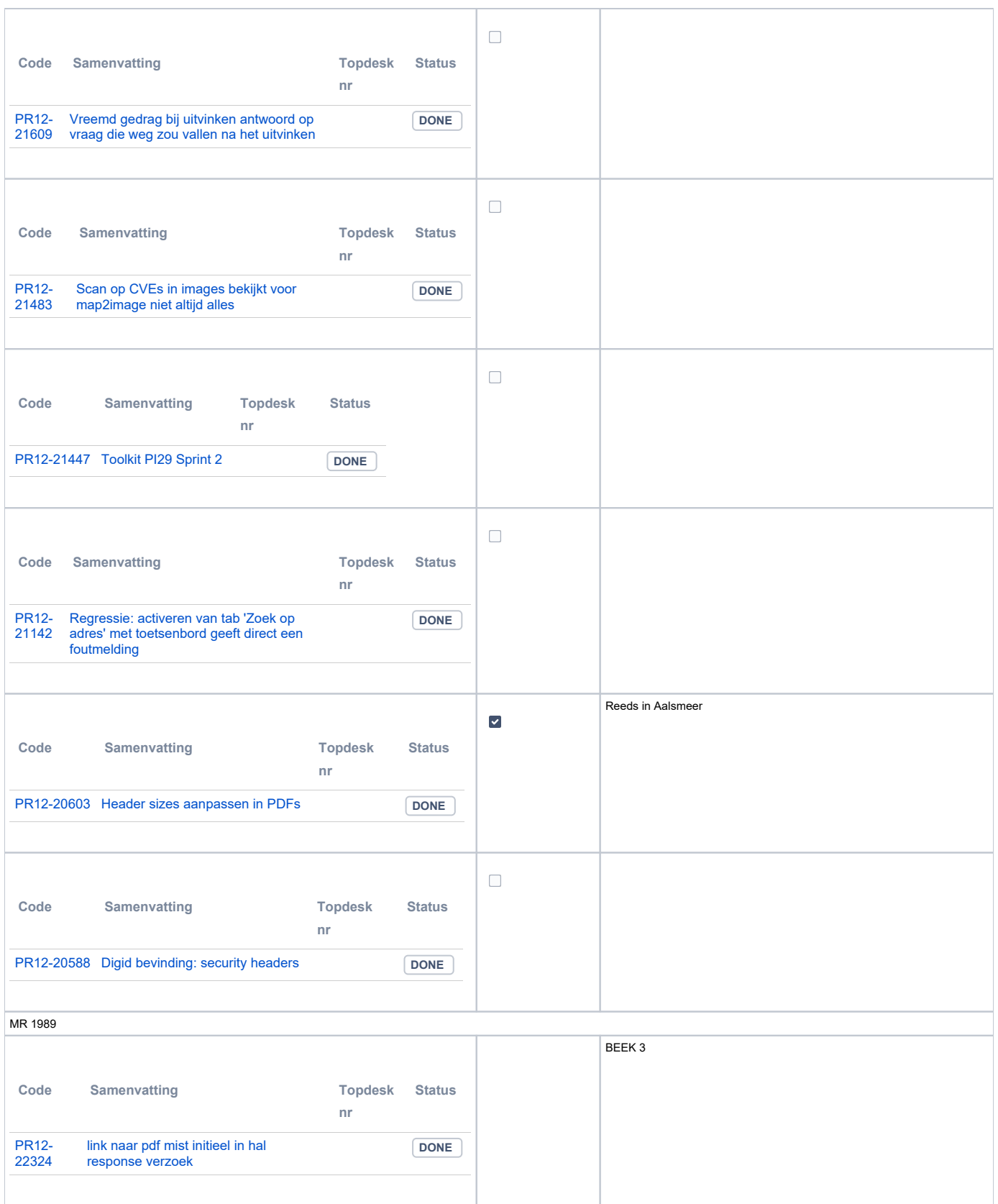

## <span id="page-3-0"></span>**PR13M Toepasbare Regels Maken**

<span id="page-3-1"></span>Geen oplevering in deze release

## **PR13U Toepasbare Regels Uitvoeren**

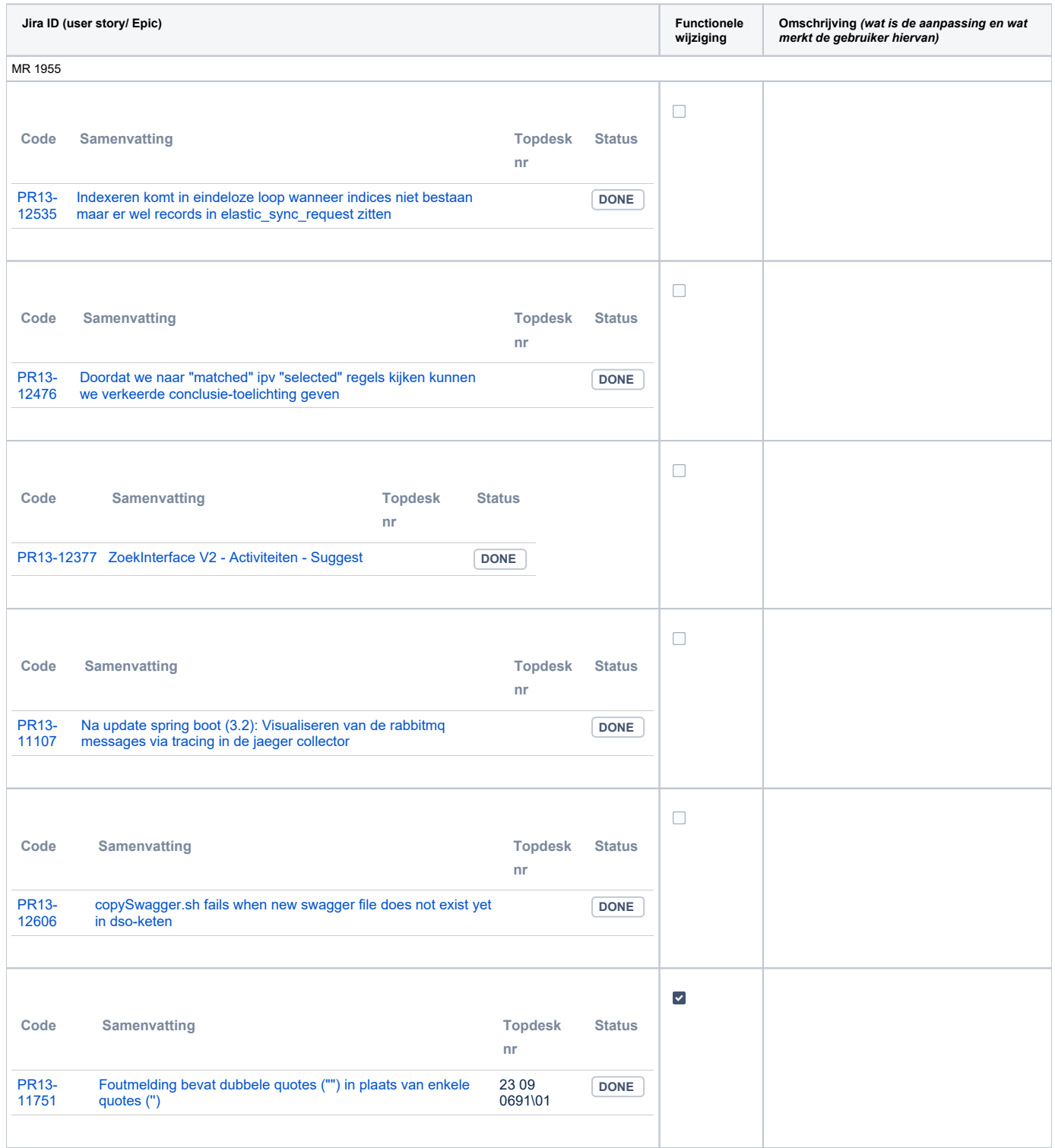

## <span id="page-4-0"></span>**PR2905 Knooppunt**

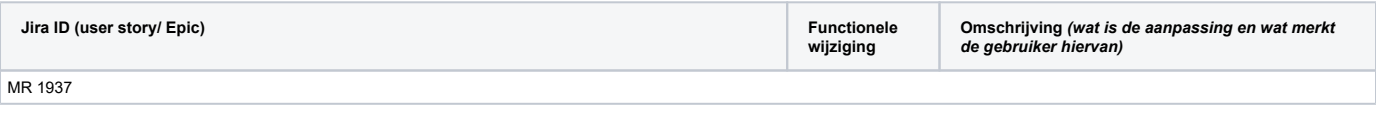

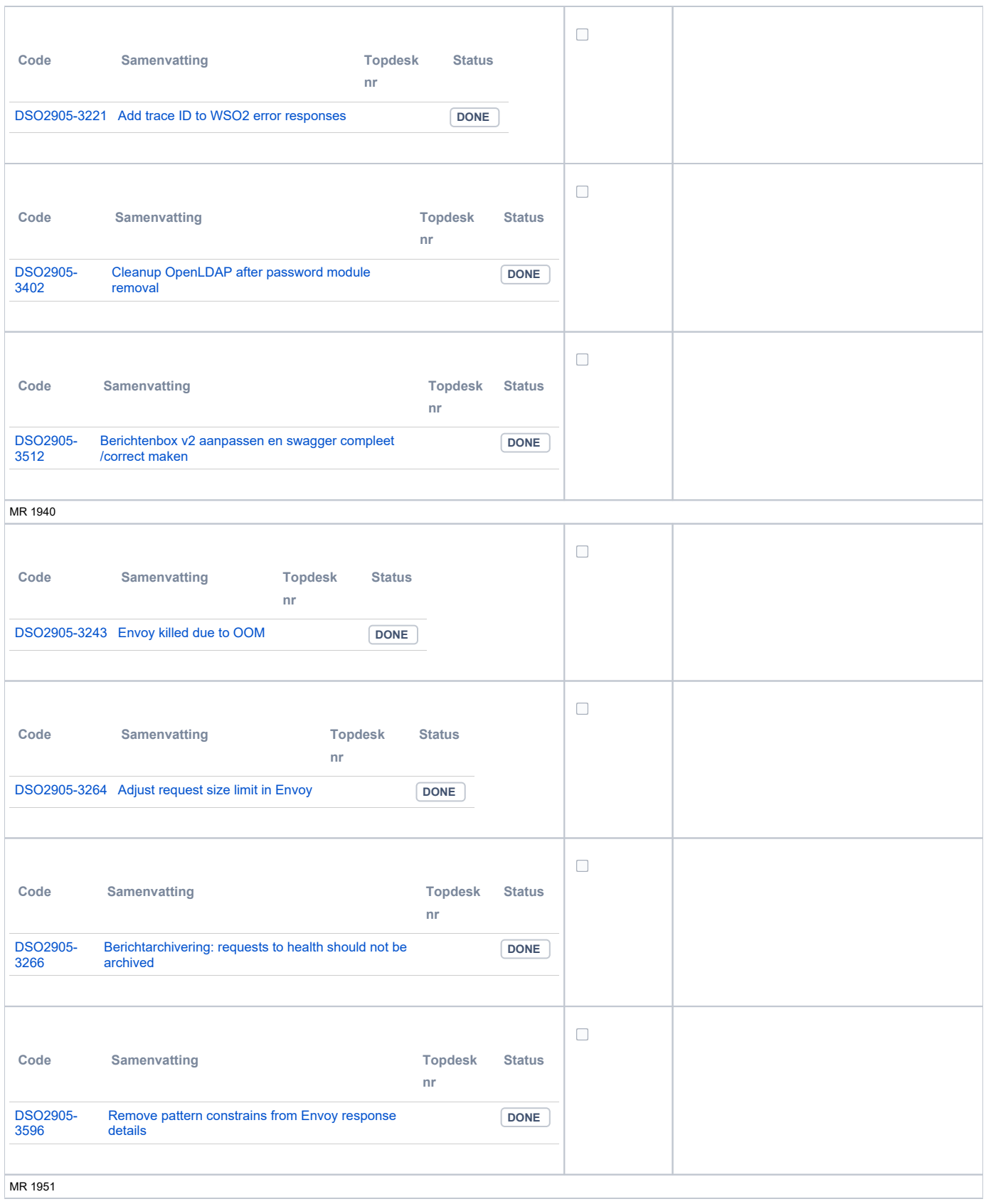

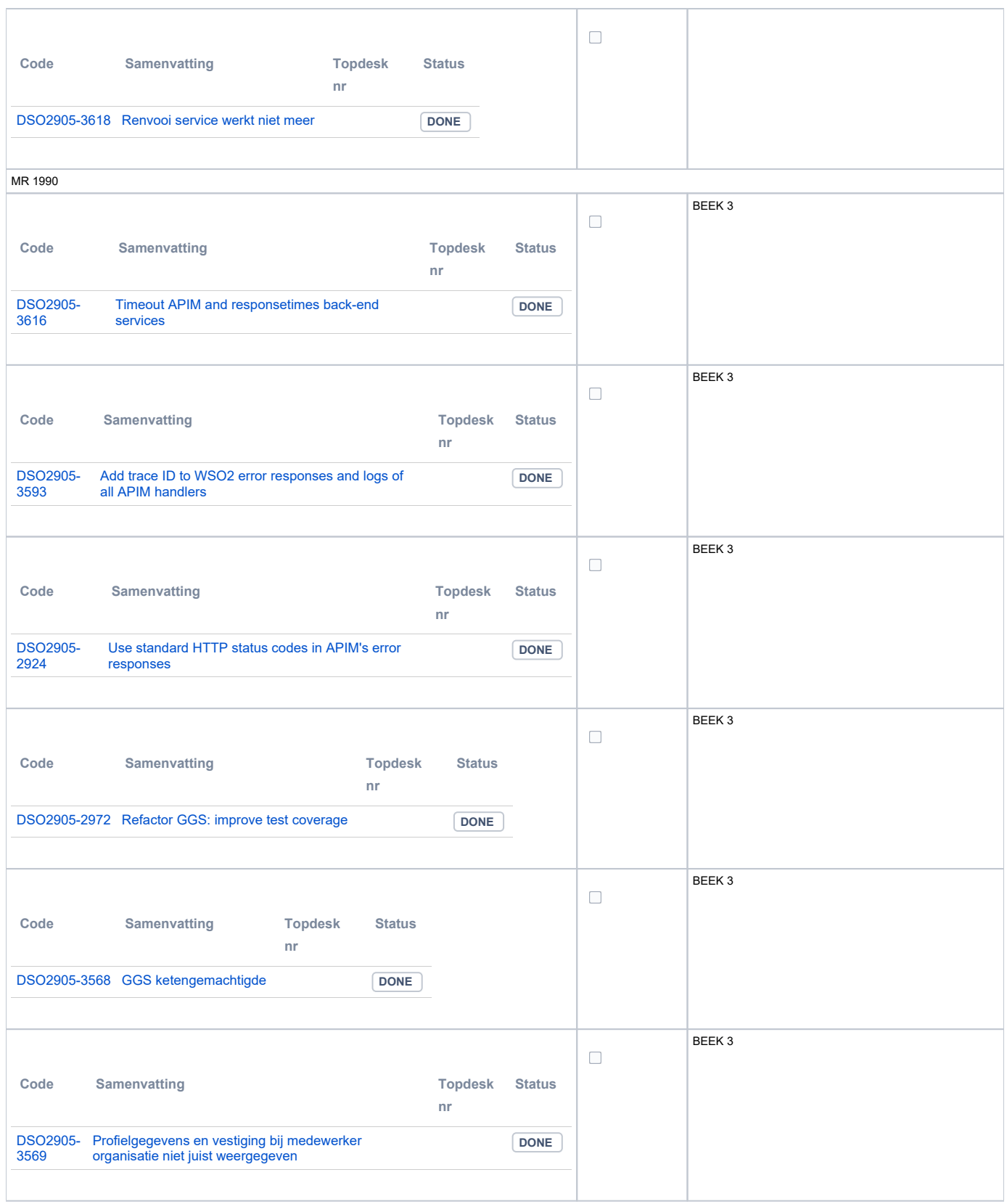

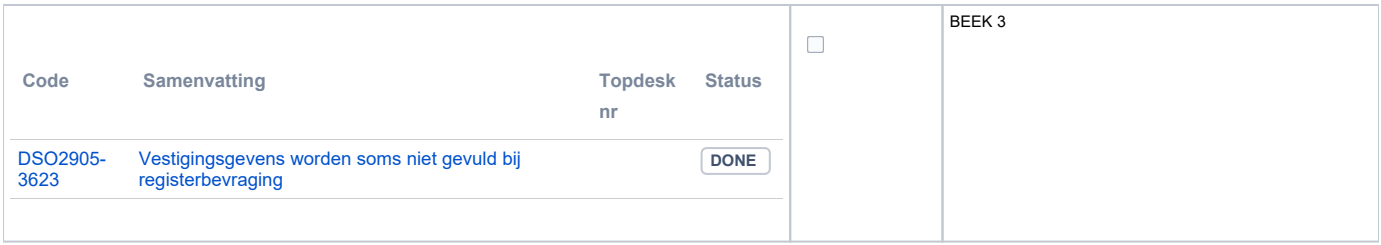

#### <span id="page-7-0"></span>**Beheer**

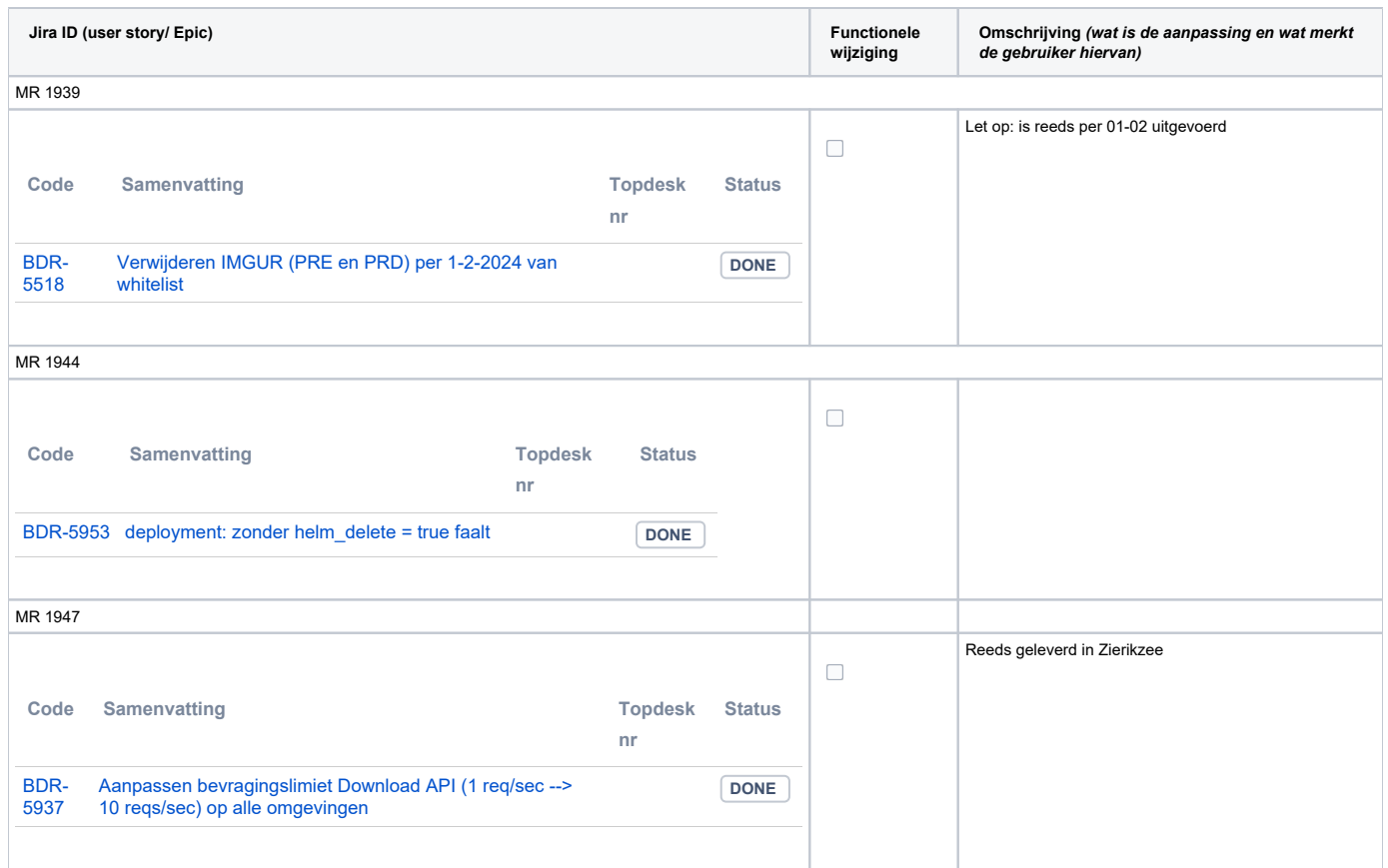

#### <span id="page-7-1"></span>**Algemene set**

 $\bullet$  Versie 3.3.1

#### <span id="page-7-2"></span>**Standaarden**

- STAM, versie 4.0, en 3.0.0. Versie 2.0.1 is vervallen sinds de Tiel-release
- VerzoekIndienenOphalen-XSD, versie 3.0.0 (en versie 2.0.0)
- STTR (en IMTR) versie 1.5 / 2.0. Versie 1.4.2 is vervallen sinds de Ommen-release

#### <span id="page-7-3"></span>**Aangeboden services**

- v2 Verzoeken-Afhandelen 2.0.7
- v2 Verzoeken-Indienen 2.0.2
- v3 Verzoeken-Afhandelen 3.0.1
- v3 Verzoeken-Indienen 3.0.4
- v4 Verzoeken-Indienen 4.0.1